### CCCC

### Cincinnati Commodore Computer Club

Q Q Q Q

**September 19, 1999** 

## President's page

#### Rampantly Rambling Ruminations

Howdy Fellow Commodore Users!

In last month's President's article, I mentioned the dates of the Tradeshow Productions at Cincinnati Gardens. If you missed last month's meeting, I announced a change of plans for Tradeshow Productions and where and when the Computer Shows will be taking place.

It would seem that Cincinnati Gardens will not be hosting computer shows in the immediate future. A new place has been chosen for the shows: Sharonville's Convention Center, on Chester Road.

Since then, there has been an addition to even that change of plans, but due to the closeness of the event, we will not be able to attend that show, which is the weekend of September 18 & 19, (the same weekend as our meeting). For those die-hard show goers, this might be one of the few advance notices you will see for the September show.

The club did agree on participating in the October 23 & 24 show dates, which is the weekend after our own swap meet. Speaking of swap meet, there was some concern as to whether we will postpone or cancel our swap meet because that is the same weekend as Cincinnati's Tall Stacks Festival. All plans are on go to continue the traditional weekend for our swap meet, which will be held on October 17th from 2-4PM.

The demo of Real SID Play, last month, brought a few questions concerning what kind of documentation was available with the program, there was spartan functionality within the program. Since the documentation was short, I thought I would include it in this month's article so that those who took the disk home will have a printed copy of the

documentation:

- Real SID Play v4.04

- Coded by The Burglar/SCS\*TRC in 1997

This Player for a REAL C=64 will play most (I'd say 90%) tunes in PlaySID/SIDPlay format. Get the HV-Sid collection and listen to all your favourite C=64 music.

After you have started the player, the SID Driver will be activated, now you can just load"sidname", 8,1 and the Driver will do the rest.

While the music is playing you can do 3 things: Press 'Left-Arrow' to Fast Forward. Press 'SPACE' to Listen to the next song, or if there are no others, it will restart the only present song. Press 'CBM-Key' to go back to basic, with Real SID Play still installed.

Type 'sys 333' to Restart the Real SID Player.

Please remind that this is still a beta-version, updates will be released on IRC (#c-64) and on The Digital Dungeon: ftp://utopia.hacktic.nl/pub/c64/Music/SidPlay/

Some SIDs might not work/crash the driver, cause the SID will overlap the Driver, I will release some re-located versions later.

To get the SIDs, I recommend you use the High Voltage SID Collection. Check http://www.dhp.com/~shark/c64music/ The HVSIDs are online on The Digital Dungeon, but I suggest you try that link as well.

If you have any questions, feel free to email me at burglar@replay.com

Make sure you regularly check The Digital Dungeon!

Burglar/Success\*The Ruling Company burglar@replay.com ftp://utopia.hacktic.nl/pub/c64 <> The Digital Dungeon <> SCS\*TRC InetHQ

David Witmer Cincinnati Commodore Computer Club President

Webpage
www.geocities.com/siliconvalley/grid/6412/
AKA Snogpitch Hamilton, OH
d.witmer2@genie.com
snogpitch@prodigy.net
c64-128-amiga@geocities.com

ICQ 4989342

#### Life BEFORE The Computer

An application was for employment A program was a TV show A cursor used profanity A keyboard was a piano.

Memory was something that you lost with age A CD was a bank account And if you had a 3 1/2" floppy You hoped nobody found out!

Compress was something you did to the garbage Not something you did to a file And if you unzipped anything in public You'd be in jail for a while!

Log on was adding wood to the fire Hard drive was a long trip on the road A mouse pad was where a mouse lived And a backup happened to your commode!

Cut - you did with a pocket knife Paste you did with glue A web was a spider's home And a virus was the flu!

I guess I'll stick to my pad and paper And the memory in my head I hear nobody's been killed in a computer crash But when it happens they wish they were dead!

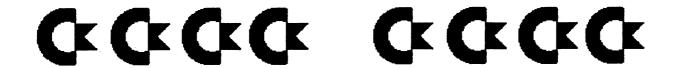

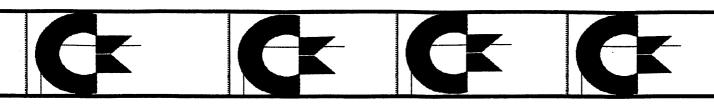

### Secretary's Report

by Julie Barr

CINCINNATI COMMODORE COMPUTER CLUB

Minutes of June 1999 Meeting

by Julia Barr, Secretary

Club Meetings are held regularly on the third Sunday of each month at NORWOOD PLAZA BINGO HALL, located at 3825 Montgomery Rd. Norwood, Ohio from 2 - 4.

- 1. Steve Winkle called the meeting to order with only 9 present. The Officers reports were:
- a. President David WITMER was taking a dive

b. Vice President Steve WINKLE

said he was busy

- c. Publicity Roger HOYER had some pricing on rollaround stands (\$175-300) and binders \$4 and up. He provided some catalogues for browsing. It was suggested that he also try MENDELSONS in Dayton and continue the research since there was few present.
- d. Newsletter Editor said he has just been too busy

e. Librarian Ed GASE busy

- f. Membership Ike GEER wasn't present, maybe out for a flight.
- g. Treasurer Ski BUCHUENAU probably working in this heat wave.
- 2. As for OLD/NEW business WE are an old club with new buisness.
- 3. The following ANNOUNCEMENTS were made: We had received a box of software donations. Ed reminded everyone the club has a 1541, 1581, 2 1542 drives and couple printers, and 3 monitors. An update disk of for sale items is available.

Roger stated the listing contains aprox. 694 listings of hardware, 827 accessries, 150 books, 378 manuals, and 1 magazine

**MEETING DATES:** 

July 18 Aug 15 Sept 19 Oct 17

Ed's Note:

The following is being posted a little late, but you may want to pursue it anyway.

From:

MYKEC@DELPHI.COM@INTERNET#
COMM INTERNET GWY

Sub: It's the same file but now it'

As a thank you gift for those who visit our club's site, the Tulsa Area Commodore Users Group now offers a "File for the Time Being". The 1st file in this series is a type of NTSC C64 demo. It will be replaced with another file very soon so get it while you can!

http://www.ionet.net/~mykec/tacug.html

Click on "What's New?" for more information and to download the file.

Thanks!

Myke (Ye Olde TACUG Webmaster) http://people.delphi.com/mykec/index.html

## Cincinnati Commodore

# Computer Club

#### **Current Officers**

| President      | David Witmer | 868-1344          |
|----------------|--------------|-------------------|
| V. President   | Steve Winkle | 1-937-783-5559    |
| Secretary      | Julie Barr   | 821-24 <i>6</i> 8 |
| Editor Pro Tem | Ed Gase      | 829-0942          |
| Treasurer      | Ski Buchenau | 683-1022          |
| Publicity      | Roger Hoyer  | 248-0025          |
| Librarian      | Edward Gase  | 829-0942          |
| Membership     | ike Geer     | 752-0512          |

C.C.C.C

Making the world better one bit at a time.

Computer

Commodore

Cincinnati

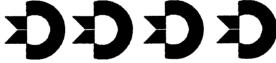

Club

[spe] address

Morwood, OH RQ. 3825 Montgomery Notwood Bingo Hall

DI

4 P.M. of .M.9 2 mont

September 19, 1999 **2nuqa**l Mext Meeting

31 Potowatomie Trail Milford, Oh 45150 **% кодег Ноуег** Cincinnati Commodore Computer Club